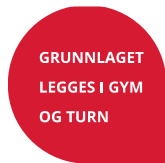

# Informasjon til trenerutviklere i NGTF

Her følger informasjon til deg som er trenerutvikler for Norges Gymnastikk- og Turnforbund (NGTF).

### Hvordan holde kurs

Som godkjent trenerutvikler, vil du bli kontaktet av NGTF Kompetanse i mai om å holde kurs på høsten, og i november med spørsmål om å holde kurs på våren. Det er viktig at du som trenerutvikler svarer raskt på henvendelser i denne perioden, slik at du blir satt opp på ønskede kurs. Det er NGTF Kompetanse, i samarbeid med kretsene, som setter opp kursene. Hvis du ikke blir kontaktet, men ønsker å holde kurs, send en e-post til NGTF Kompetanse.

Alle våre kurs skal være åpne for alle, og publiseres på NGTF sine nettsider. Det vil ikke være mulig å holde lokale kurs i egen klubb selv om du er godkjent trenerutvikler, med unntak av sikringskurs i trampoline. Avtaler du å holde et lokalt kurs, vil ikke deltakerne få kompetansen registrert på sin idretts-CV.

### Kurs ID

Alle våre kurs har nå en unik kurs ID. Kurs ID står på invitasjonen som publiseres for hvert enkelt kurs på våre nettsider, men spør NGTF Kompetanse hvis du er usikker. Vi ønsker at det på alle henvendelser rundt hvert enkelt kurs skal oppgis kurs ID, for å forenkle kommunikasjon rundt kursene. Dette gjelder for alt av e-poster, faktura, Visma/honorar/reiseregninger/utlegg, Berg-Hansen, kursmateriell/halleie, o.l.

#### Honorar

Holder man et av kursene utviklet av NGTF, har man krav på honorar. Per 01.01.2022 blir trenerutviklere honorert med kr. 500,- per time på kompetansegivende kurs. Selvstendig næringsdrivende kan fakturere kr. 600,- per time. Satsen baseres på honorarsats for trenerutviklere fastsatt av NIF, og er vedtatt av forbundsstyret i NGTF. Honorarsatsen inkluderer for- og etterarbeid, og feriepenger. Les mer om honorar [her.](https://gymogturn.no/ressurser-og-verktoy/skjemaer-og-dokumenter/)

#### Reise og overnatting

Reise og overnatting dekkes av den kretsen som arrangerer det kurset du skal holde. Det er ønskelig at man bestreber å finne billigste reisemåte til kurset. Ved bruk av bil benyttes statens satser, og annen reise dekkes ved fremvist kvittering. Ved behov kan det på forhånd avtales bestilling av overnatting, fortrinnsvis billigste overnatting.

For trampolinekurs er det viktig å vite at kretsen bare betaler reise og overnatting for trampolinekurs som settes opp med krets som hovedarrangør og klubb som teknisk arrangør. Når klubber står som ansvarlig hovedarrangør er det klubbene som selv står ansvarlig for å betale godtgjørelse til trenerutvikler.

#### *Bestilling av reise og overnatting*

Du som trenerutvikler kan gjerne bestille reise og overnatting selv, og legge ut ved mulighet. Deretter kan du kreve utgiftene refundert av kretsen via Visma. Husk at det kreves tydelige og gode kvitteringer. Send gjerne en e-post til NGTF Kompetanse når reise og overnatting er bestilt.

Ved lokale trampolinekurs i klubb må bestilling av reise og opphold gjøres i samarbeid med klubben.

Sognsveien 73, 0840 Oslo somogturn@gymogturn.no Org.nr.: 970232796

www.gymogturn.no

@norgesgymnastikkogturnforbund

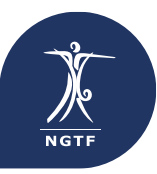

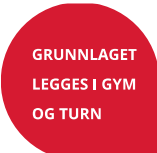

#### *Berg-Hansen*

Alternativt kan fly, hotell, leiebil og tog bestilles gjennom Berg-Hansen. Som trenerutvikler i NGTF vil du få tilgang til egen profil i deres bestillingsportal. I portalen finner du alt av informasjon om dine reiser og når du er på farten, kan du også bestille, endre og avbestille reisen i Appen.

Bestilling kan gjøres ved innlogging på Berg-Hansen sine sider:<https://www.berg-hansen.no/.,> via epost til: [bestilling@berg-hansen.no,](mailto:bestilling@berg-hansen.no) eller ved å ta kontakt med reiserådgiver på telefon 33300555. Kontor og telefontid er fra kl. 08:00-17:00. Bestillinger utenfor dette klokkeslettet vil medføre ekstra kostnader. Dette ønsker vi å unngå. Vakttelefon – 08050 benyttes kun ved uforutsette hendelser under reise.

Merk at henvendelser per e-post besvares innenfor Berg-Hansen åpningstider.

Ved bestilling er det veldig viktig at du husker å velge riktig krets når du bestiller, slik at faktura videresendes på riktig sted. Dette velger du ved å finne riktig organisasjon i nedtrekksmenyen under reisetype /kundenummer.(se bilde under). Oppgi alltid kurs ID, kurs og kurssted til Berg-Hansen som referanse til faktura. Er du usikker eller mangler tilgang, ta kontakt!

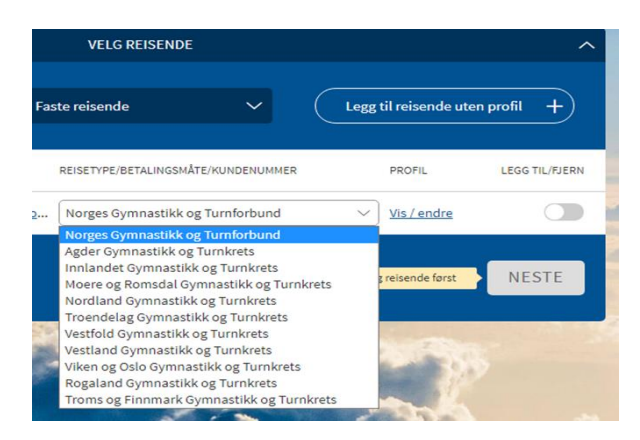

Holder du kurs på trener 2 nivå må du velge Norges Gymnastikk –og Turnforbund, da økonomien på trener 2 ligger på forbundsnivå. Det kreves da at du oppgir avdeling og prosjekt i forhold til det kurset du skal holde. Usikker på hvilken avdeling og prosjektnummer du skal bruke, ta kontakt med oss på [kompetanse@gymogturn.no](mailto:kompetanse@gymogturn.no)

#### *Norwegian*

Norges Gymnastikk- og Turnforbund har avtale på flyreiser med Norwegian. Avtalen gir rabatt på alle billetter (gjelder ikke gruppereiser) og gratis Fast Track. Avtalekode: **NGTKLUBB**  Avtalekoden kan kun brukes på idrettsreiser.

For spørsmål om hvordan booke og bruke avtalekoden, send en e-post til: [cecilie.thorsen@norwegian.com](mailto:cecilie.thorsen@norwegian.com)

#### *SAS Sportsreiser*

Du også bestille billetter via SAS Sportsreiser. Dette er billetter med sportspriser og fleksible fordeler spesialtilpasset idrettsutøvere, og -ledere, f.eks. inntil 2 stk. bagasje à 23 kg kostnadsfritt, samt full refusjon av billetten frem til en dag før avreise. I tillegg opptjener forbundet SAS Credits på hver reise, som igjen kan brukes på nye reiser.

Bestill sportsbillett her:<https://www.sas.no/fly-med-oss/sportsbillett/>

NGTFs kode: **TURN999**

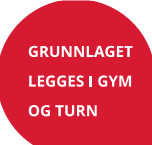

#### *Thon Hotels*

NGTF har avtale med Thon Hotels. Bestilling kan gjøres her:<https://www.thonhotels.no/firmaavtale/> Firmanavn: Norges Gymnastikk og Turnforbund Avtalekode: TH87811.

*NB! NGTF har ikke inngått avtale om faktura på andre hoteller enn Thon, så der må dere sannsynligvis legge ut og få tilbakebetalt utlegg via Visma i etterkant. De fleste hoteller er skeptiske til å sende faktura på mindre beløp. Dukker det opp utfordringer; ta kontakt med NGTF Kompetanse, så finner vi en løsning.*

#### *Scandic*

Norges Idrettsforbund har en avtale med Scandic som også kan brukes: <https://www.idrettsforbundet.no/nif/idrettsreiser/scandic/>

#### Matpenger og reisepenger:

#### *Matpenger*

Mat til trenerutvikler under reise, samt under kurset, ordnes av trenerutvikler selv, så lenge ikke annet er avtalt på forhånd. Matpenger utbetales i forhold til oppdragets lengde. Hvis man mottar mat fra teknisk arrangør, utbetales ikke matpenger. Oppdragets lengde er fra man går ut av døren hjemme til man går inn døren hjemme igjen etter endt oppdrag (pr. 01.01.2022): 0-8 timer: Ingen matpenger. 8-30 timer: Kr. 350,-.

30-54 timer: Kr. 600,-.

Diettfunksjon skal ikke benyttes. Refusjon for mat registreres under <utlegg> i Visma. Matpenger registreres som <diett 8-30t> eller <diett 30-54t>. Aktuelt beløp for mat legges inn manuelt. Refusjon for måltid mot kvittering må avtales på forhånd, og må være innenfor rimelighetens grenser. Alkohol dekkes ikke. Merkelappen <Måltid> brukes for refusjon for utlegg til matkjøp, og krever vedlagt kvittering.

#### *Reisepenger*

Lønn for lang reise skal beregnes slik:

0-60 min reisetid: ingen lønn.

61-240 min reisetid: 50 prosent av timesats per 60 min.

Reisen frem og reisen tilbake beregnes hver for seg.

Maks utbetaling for reiselønn er fire timer pr vei (dvs. kr 600,-). For reiser som varer lenger enn fire timer så utbetales det kr 600,-.

*Eks.: For en reise som tar 180 min hver vei (totalt tre timer), skal det altså utbetales kr 400,- (120 min [dvs. 2 t] reisetid x kr 400,- x 50 %) hver vei (totalt kr 800,-).*

Reisepenger registreres under <utlegg> i Visma, som <honorar med fp>.

### Hvordan motta godtgjørelse:

Honorar, reisekostnader og matpenger dekkes av kursets hovedarrangør. Alle kurs på Trener 1- nivå, samt kurs utenfor trenerløypa (sikringskurs/medtrenerkurs/kurs i aktivitetskonseptene) arrangeres av særkretsene. Kurs på Trener 2- nivå arrangeres av Kompetanseavdelingen i NGTF.

Kontaktinfo kretsene:<https://gymogturn.no/kontakt-oss/> Kontaktinfo NGTF: [kompetanse@gymogturn.no](mailto:kompetanse@gymogturn.no)

*OBS! Honorar utbetales ikke ved avlyste kurs.*

#### *Selvstendig næringsdrivende:*

Som selvstendig næringsdrivende, kan du sende faktura til kretsen kurset ble avholdt i. Faktura legges ved som PDF til [okonomi@gymogturn.no.](mailto:okonomi@gymogturn.no) Husk å sette på riktig KursID. Fakturaadresse (postadresse) finner du på våre nettsider ved å «velge din krets» deretter «kontakt kretsen». Se egen tabell nederst i infoskrivet for kontaktinfo til kretsen.

#### *Sende inn reiseregning og honorarskjema via Visma.net:*

Har du ikke et enkeltpersonforetak, må du ha en bruker i Visma Expence for å kunne sende inn reiseregninger og honorarkrav for det organisasjonsleddet du skal motta godtgjørelse fra.

Frist for innsending i Visma for kurs i kretsene er den 10./mnd, med utbetaling påfølgende 20./mnd. For kurs arrangert av NGTF (Trener 2) er fristen den 01./mnd

med utbetaling påfølgende 15./mnd.

Det er viktig at du kun lager **en** reiseregning når du har både honorar/ reise og utlegg.

#### *Førstegangsregistrering på Visma.net:*

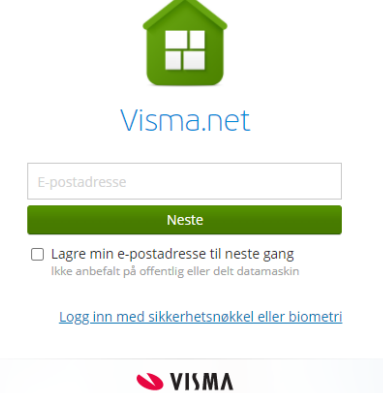

**GRUNNLAGET LEGGES I GYM OG TURN** 

Du får opprettet bruker ved å sende e-post til Idrettens Regnskapskontor på: [IRK@idrettsforbundet.no.](mailto:IRK@idrettsforbundet.no) Gjeldende fremgangsmåte finner du på våre hjemmesider: [https://gymogturn.no/ressurser-og-verktoy/skjemaer-og-dokumenter/,](https://gymogturn.no/ressurser-og-verktoy/skjemaer-og-dokumenter/) under <Sende inn reiseregning eller honorarskjema>. På samme sted kan du også lese mer om honorar og reiseregninger.

E-post til IRK sender du kun ved registrering første gang, når det er endringer i dine personopplysninger, eller når du skal holde kurs i en krets du ikke er registrert med fra før. Hver bruker i Visma medfører kostnader for kretsene, så det er ønskelig at du kun registrerer seg med bruker i de kretsene du faktisk holder kurs i, og heller utvider ved behov. Når du er registrert med bruker, kan du sende inn kravene fortløpende.

Når du registreres med bruker i Visma Expense (elektronisk reiseregning), vil du motta en e-post fra Visma.net, samt en bekreftelsese-post med informasjon fra NGTF. Dersom du ikke mottar e-post fra Visma.net, sjekk først søppelpost. Finner du den fortsatt ikke; søk opp Visma.net i nettleseren, og klikk på «Logg inn Visma.net», eller logg inn på [https://signin.visma.net/.](https://signin.visma.net/) Skriv inn din e-postadresse og trykk på «Glemt ditt passord?». Følg instruksene for å lage nytt passord, og logg deg deretter inn for å sende inn reiseregninger/ utgiftsrefusjon elektronisk.

E-postadressen du er registrert med, og som spesifiseres i e-post som sendes ut ved registrering, er den du **MÅ** benytte.

Visma benytter to-trinns pålogging. Vi anbefaler å aktivere dette. Du kan da laste ned en Google Authenticator, eller bruke biometri for å logge inn i Visma på enheter som støtter dette.

#### *Velg riktig klient*

NGTF og særkretsene opererer med egne organisasjonsnummer, og har derfor egne lønnsklienter i Visma. Det er derfor viktig at din reiseregning sendes inn til den organisasjonen du har gjennomført oppdraget for og som skal betale godtgjørelse til deg, ellers vil reiseregningen bli avvist, og du må sende inn på nytt.

Er du registrert med flere klienter (forbund og eller kretser) **MÅ** du velge riktig klient (den som skal utbetale) **FØR** du lager ny reiseregning:

- Trykk på din profil/navnet ditt på nedtrekksmenyen i høyre hjørne på blå menylinje øverst i bildet i Visma Expense.
- Velg riktig klient (krets/forbund) i feltet hvor klientene viser.

### *Lage ny reiseregning*

**GRUNNLAGET LEGGES I GYM OG TURN** 

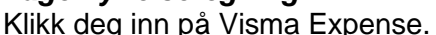

Ny reiseregning lages ved å trykke på «Kjørebok» eller «Utlegg», det vil si de grønne boksene / fanene øverst på siden:

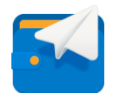

- Når både kilometer og honorar/utlegg skal dekkes, velg kjørebok og følg instruksene
- Når kun kilometer skal dekkes, velg kjørebok og følg instruksene
- Når kun honorar/utlegg skal dekkes, velg utlegg og følg instruksene.

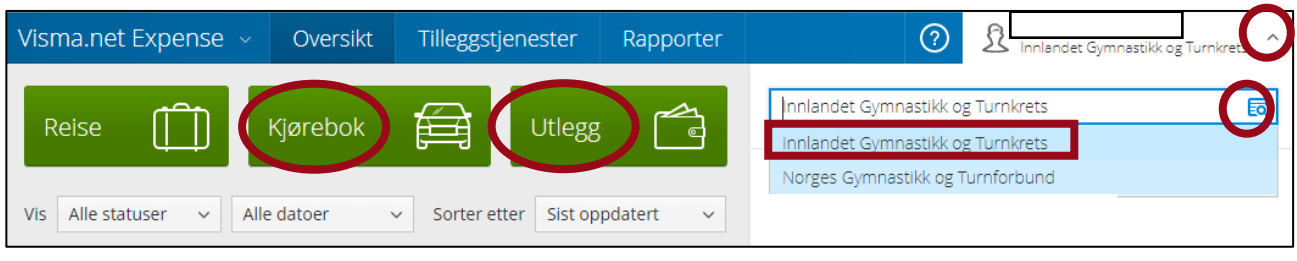

*"Beskrivelse av reiseregning":* 

Fyll ut med type kurs, kursID, møte, reise, osv, i feltet "Beskrivelse av reiseregning".

Legg også inn dato for kurs, møte, reise osv., og sted i samme felt.

- Kostnadsbærer trenger du ikke bry deg om, da dette legges til av økonomiansvarlige.

*Ved kjøring* skal det oppgis fullstendig adresse på «fra sted» og «til sted». Kjører man tilbake til utgangspunktet kan man skrive t/r eller retur. Krever man passasjertillegg, skal fullt navn på passasjer påføres.

*Ved utlegg* skal det alltid legges ved gyldig kvittering:

- Uleselige kvitteringer er ugyldige (f.eks. veldig små, uskarpe og utydelige).
- Det skal også fremkomme når og hva man har kjøpt.
- Dato under kjøpsdato må samsvare med dato på kvittering.
- Kjøpsdato/betalingsdato skal legges inn, ved flyreiser kan man eventuelt legge inn reisedato.
- Krever du å få dekket utlegg foretatt på vegne av andre, må fullt navn på vedkommende oppgis.
- Der flere har spist på restaurant/utested må fullt navn på alle som har spist oppgis.
- *Tips:* Det er viktig at utlegg merkes riktig og ligger på riktig dato. Unngå derfor å samle flere utlegg i en og samme linje i Visma. Lag heller en linje for hvert enkeltutlegg, f.eks. reise til, reise fra, utlegg mat/ matpenger, utlegg bom, reisepenger, osv. Dato oppdateres ikke automatisk for hver utleggslinje. Sjekk derfor over at dato på utleggslinja stemmer overens med faktisk dato for utlegget.

### *Honorar*

Honorar skal også sendes inn elektronisk

- Legg inn honorar under utlegg.
- Velg "honorar inkl FP" i rullegardin-menyen (honorar sendes inn uten vedlegg, dersom ikke annet er avtalt med kontaktperson/oppdragsgiver)
- Legg inn datoen da oppdraget ble utført under kjøpsdato (f.eks. siste kursdag er kjøpsdato).

Generelt for alt som skal sendes inn elektronisk, gjelder det å legge inn god og forklarende tekst + riktige datoer. Oppgi også hvilken gren/aktivitet/krets du representerer.

Ikke nøl med å ta kontakt dersom du har behov for hjelp eller har spørsmål.

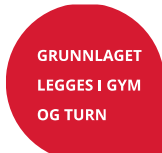

#### *Visma Employee*

Appen [Visma Employee,](https://community.visma.com/t5/Brukertips-i-Visma-net-Payroll/Visma-Employee-App/ta-p/380776) kan hjelpe deg med opplasting av vedlegg.

*NB! Det er viktig at regning for honorar, reise og utlegg lages og sendes inn i Visma Expense via nettleser. Når det sendes inn via app blir honorar/utlegg og kjøring splittet opp i to ulike reiseregninger. Dette skaper merarbeid og forsinkelser, i tillegg til at vi betaler for hver reiseregning som behandles.*

Visma Employee kan likevel gjøre jobben din med å sende inn lønnsoppkrav litt enklere.

Her kan du ta bilder av aktuelle kvitteringer som skal legges ved reiseregningen, dersom utlegg skal dekkes (alternativt kan kvitteringene skannes og legges ved som pdf eller bilde).

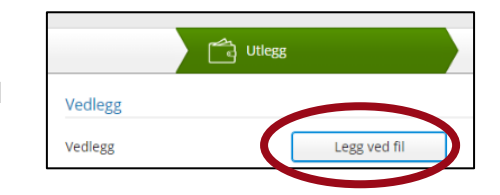

På PC henter du så opp kvittering tatt via app, ved å trykke på <Legg ved fil> under Utlegg.

Android:<https://play.google.com/store/apps/details?id=com.visma.vme.payslip&hl=no&gl=US> iOS: <https://apps.apple.com/no/app/visma-employee/id919085610?l=nb>

#### *Skatt*

Grensen for skattefrie honorarer er 10 000 kroner per år (i vår bransje). Merk at den skattepliktige delen av kilometergodtgjørelsen (53 øre) inngår i den skattefrie beløpsgrensen for dem som mottar honorar.

For generelle spørsmål som gjelder lønnsslipp, skatt, etc., ta kontakt med: **okonomi@gymogturn.no**

#### *Fakturainformasjon*

Faktura til kretsene/ NGTF sendes via EHF (oppgi org.nr), eller alternativt som digital faktura på epost til okonomi@gymogturn.no. Ta kontakt med organisasjonskonsulent i kretsen for spørsmål om faktura, lønnsutbetalinger, etc.:

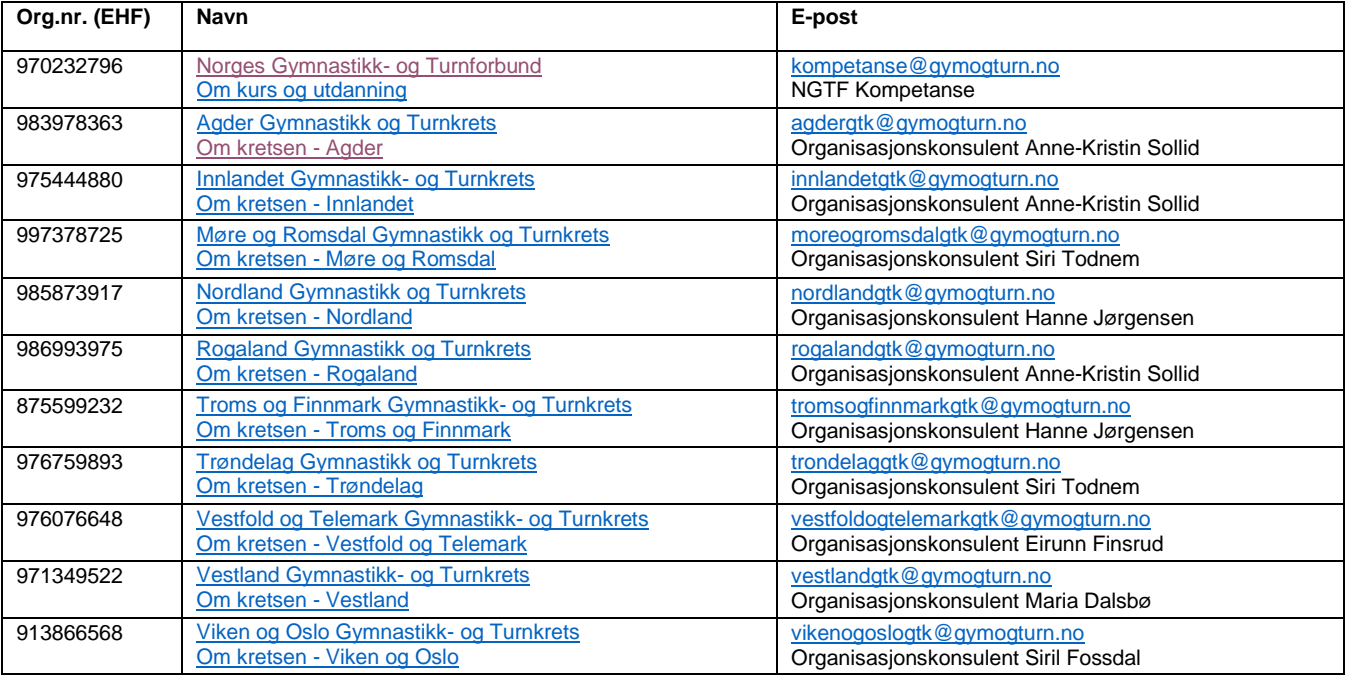

#### Kursmateriell

Som trenerutvikler trenger du en del materiell til enkelte kurs. Ta selv kontakt med kompetanseavdelingen i NGTF hvis du mangler kursmateriell, så hjelper de med bestilling. Materiell bør bestilles 3 uker før kursstart, så ta kontakt i god tid.

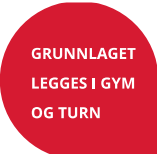

#### Antrekk under kurset

Per i dag er det ikke midler til å dekke klær til trenerutviklere, men i noen tilfeller blir det klær til overs fra andre arrangementer. Spør oss gjerne om vi har noe liggende på lager. Hvis vi har din størrelse, sender vi det hjem til deg. Dersom du allerede har klær med NGTF sin logo, kan du gjerne benytte deg av disse. Har du ikke representasjonstøy fra NGTF, ønsker vi at du under kurset benytter nøytrale klær, og unngår klær fra egen klubb.

#### Samtykke for bilder/ film

Hvis det er ønskelig å ta bilder eller filme underveis i et kurset, må man benytte samtykkeerklæring. For deltakere under 15 år, kreves samtykke fra foresatt.

#### Deltakerliste

Trenerutvikler vil i forkant av kurs motta en deltakerliste fra NGTF kompetanse. Ta opprop på hver enkelt kursdag. Etter endt kurs skal deltakerliste returneres til NGTF kompetanse så raskt som mulig.

Vi må kunne dokumentere deltakelse pr dag. Det er viktig å levere deltakerlister hvor datoer, oppmøtetidspunkter pr dag, og oppmøte pr dag på den enkelte deltaker, er spesifisert. Det er bedre å skrive på en kommentar eller merknad enn å fjerne noen fra den opprinnelige listen.

Sørg for at informasjon på deltakerlista er så fullstendig som mulig.

#### Evaluering av avholdte kurs

Hvis du ønsker en evaluering av ditt avholdte kurs fra deltakerne, kan du enten benytte et digitalt skjema, eller et papirskjema som deles ut og samles inn i etterkant av kurset. Kompetanseavdelingen hjelper deg gjerne med den løsningen du ønsker.

Det er ønskelig at du etter hvert kurs evaluerer ditt eget kurs ved hjelp av noen refleksjonsspørsmål. Skjema med refleksjonsspørsmål finner du her: [https://gymogturn.no/kurs-og](https://gymogturn.no/kurs-og-utdanning/trenerutdanning/)[utdanning/trenerutdanning/](https://gymogturn.no/kurs-og-utdanning/trenerutdanning/)

Skjemaet sendes til Kompetanseavdelingen etter første avholdte kurs. Etter dette, er skjemaet kun til egen hjelp.

#### Hold deg oppdatert

Som trenerutvikler er det viktig å holde seg oppdatert på det som skjer i organisasjonen vår. Følg oss derfor på sosiale medier, og gjør deg kjent med våre nettsider: [www.gymogturn.no](http://www.gymogturn.no/)

Delta også på aktuelle webinarer, og/ eller samlinger med aktuelle temaer, når du får invitasjon til dette.

Ta kontakt hvis det er noe du lurer på, og hvis det er informasjon som mangler: [kompetanse@gymogturn.no](mailto:kompetanse@gymogturn.no)

*Vedlegg: Huskeliste for trenerutviklere.*

Vi ønsker deg lykke til med kursene du skal holde.

Ikke nøl med å ta kontakt dersom du har behov for hjelp eller har spørsmål.

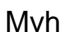

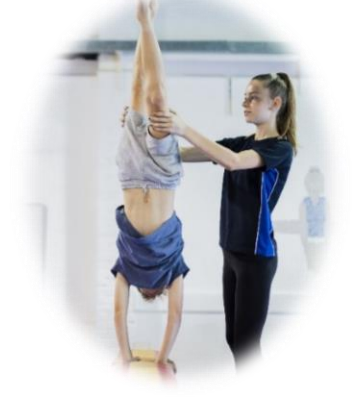

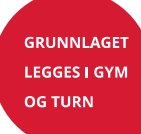

## Huskeliste for trenerutviklere

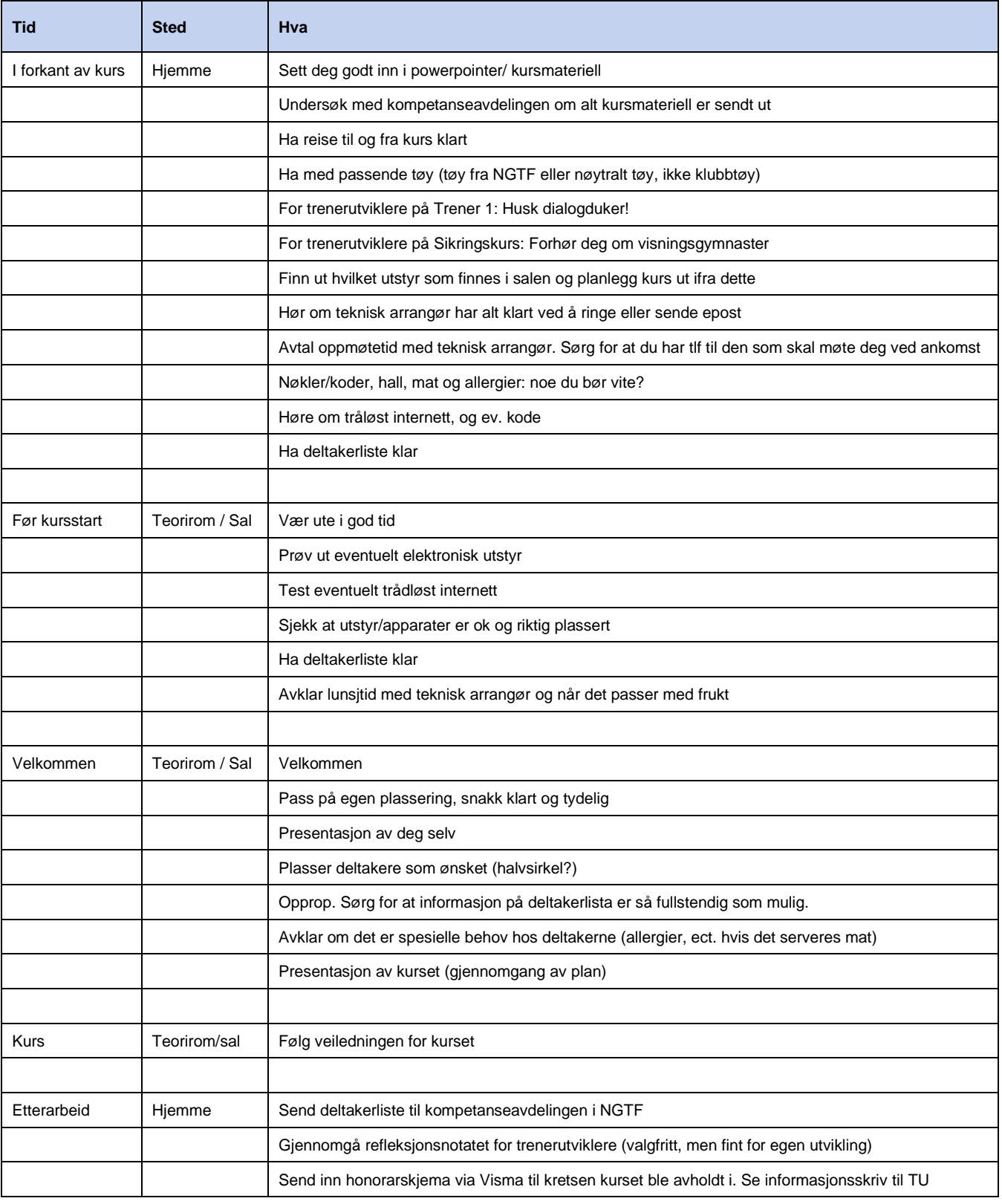

**Lykke til med kurs!**

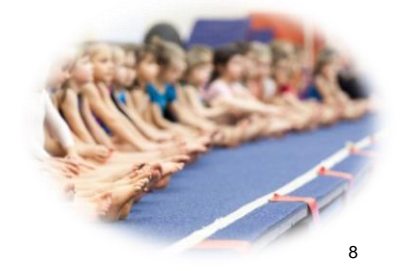